# CSE306 Software Quality in Practice

Dr. Carl Alphonce alphonce@buffalo.edu 343 Davis Hall

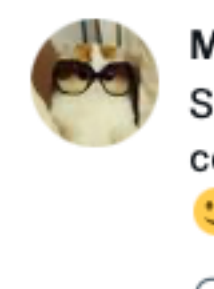

Marcus Hutchins & @MalwareTechBlog . 6h  $\cdots$ Spent 25 minutes trying to debug a syntax error. Turns out the database connection dropped and I had been typing queries into the bash terminal t.  $\bigcirc$  45  $\mathbb{C}\mathbb{L}$  46  $O$  1,272 ↥

## Question for class

When stepping through code with debugger, why are declarations skipped?

int foo() { int x; double y; y = f(x) \* 3; // why does debugger skip to here? …

 $\left\langle \right\rangle$ 

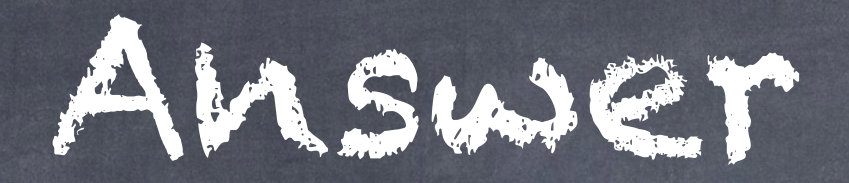

### Declarations are handled by compiler at compile time. They have no run-time analogue.

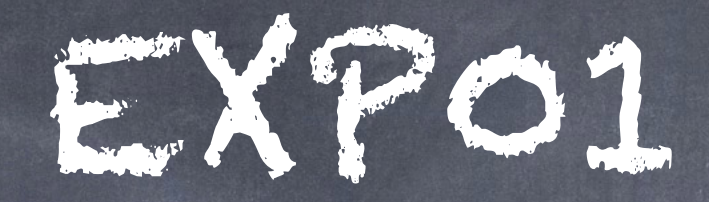

### o Team-based: use PRE Leams

#### o Demo

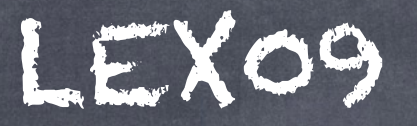

Modeled development process

fail

read & understand specifications write tests

start

pass

run tests implement

## Specification

The final digit of a Universal Product Code is a check digit computed as follows:

1 Add the digits in the odd-numbered positions (first, third, fifth, etc.) together and multiply by three.

2 Add the digits (up to but not including the check digit) in the even-numbered positions (second, fourth, sixth, etc.) to the result.

3 Take the remainder of the result divided by 10 (modulo operation) and if not 0, subtract this from 10 to derive the check digit.

https://en.wikipedia.org/wiki/Check\_digit#UPC

 $3*(0+6+0+2+1+5)=3*14=42$ 

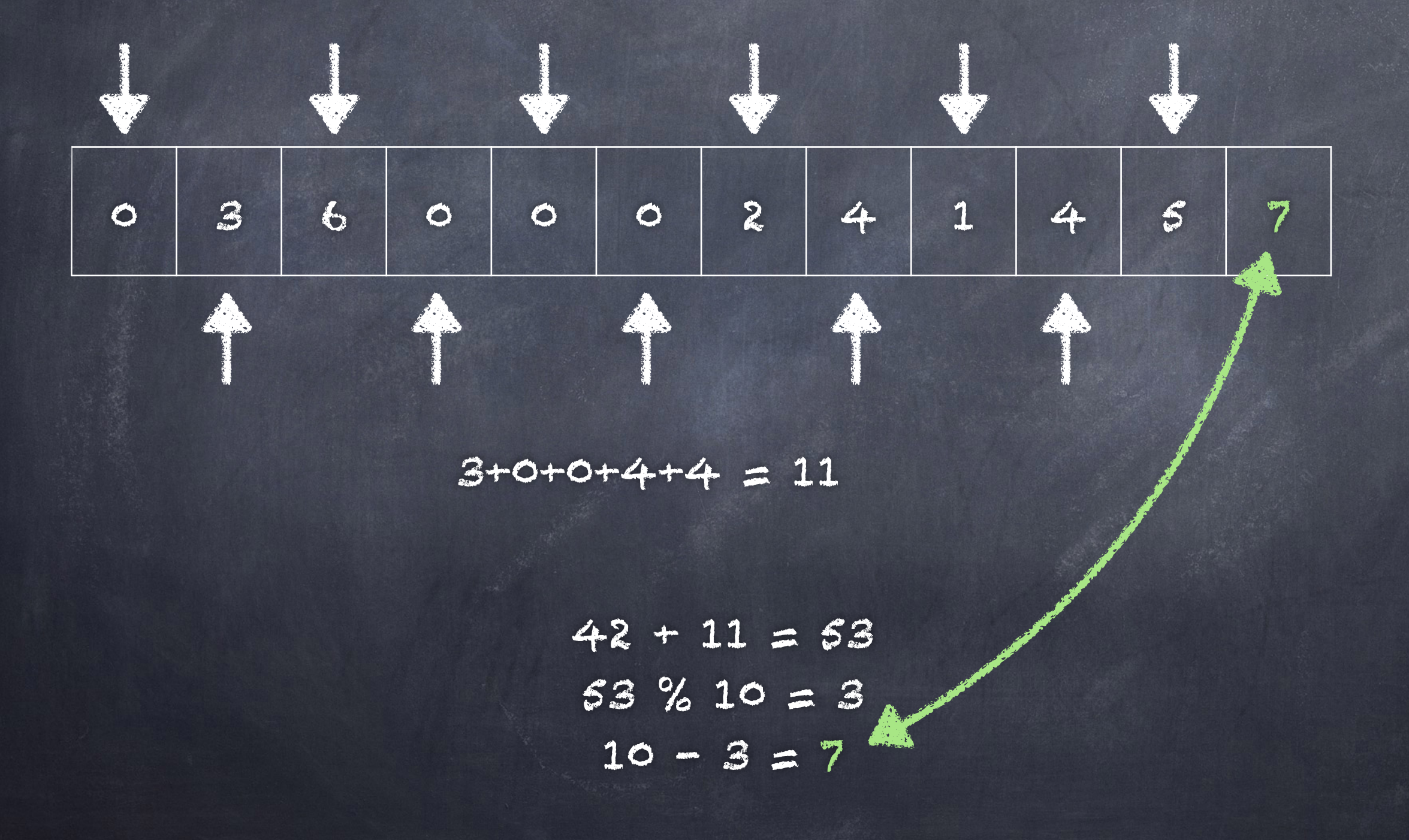

char to int Conversion

If c is a char from '0' to '9', how can you convert it to an int from 0 to 9?

char to int Conversion

If c is a char from '0' to '9', how can you convert it to an int from 0 to 9? Without knowing any library functions:

int convert(char c) { return  $c - 'o';$  }

### char to int Conversion

If c is a char from '0' to '9', how can you convert it to an int from 0 to 9? Without knowing any library functions:

```
int convert(char c) { return c - 'o';}
```
 $\left| \right|$ 

 $\left\{ \right\}$ 

```
int convert(char c) { 
  switch (c) case '0': return 0; 
       case '1': return 1; 
… 
       case '9': return 9; 
       case 'X': return 10; // CAN ALSO HANDLE 'X'
```